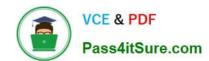

## P\_SECAUTH\_21<sup>Q&As</sup>

SAP Certified Technology Professional - System Security Architect

# Pass SAP P\_SECAUTH\_21 Exam with 100% Guarantee

Free Download Real Questions & Answers PDF and VCE file from:

https://www.pass4itsure.com/p\_secauth\_21.html

100% Passing Guarantee 100% Money Back Assurance

Following Questions and Answers are all new published by SAP Official Exam Center

- Instant Download After Purchase
- 100% Money Back Guarantee
- 365 Days Free Update
- 800,000+ Satisfied Customers

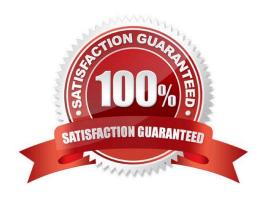

#### https://www.pass4itsure.com/p\_secauth\_21.html

2024 Latest pass4itsure P\_SECAUTH\_21 PDF and VCE dumps Download

#### **QUESTION 1**

You have configured a Gateway SSO authentication using X.509 client certificates. The configuration of the dual trust relationship between client (browser) and SAP Web Dispatcher as well as the configuration of the SAP Web Dispatcher to

accept and forward client certificates were done. Users complain that they can\\'t log in to the back-end system.

How can you check the cause?

- A. Run back-end transaction SMICM and open the trace file
- B. Run back-end system trace using ST12
- C. Run gateway transaction /IWFND/TRACES
- D. Run gateway transaction /IWFND/ ERRORJ.OG

Correct Answer: D

#### **QUESTION 2**

A user has the authorization to execute SP01. What can this user access with authorization object S\_ SPO\_ ACT when the \\'Value for Authorization Check\\' field is set to "\_USER?

- A. All spool requests for all users in the client
- B. All spool requests for users in the same user group
- C. User\\'s own spool requests
- D. All spool requests for a specific user in the client

Correct Answer: A

#### **QUESTION 3**

What is the User Management Engine (UME) property "connect on pooling" used for? Note: There are 2 correct answers to this question.

- A. To improve performance of requests to the LDAP directory server
- B. To avoid unauthorized request to the LDAP directory server
- C. To create a new connect on to the LDAP directory server for each request
- D. To share server resources among requesting LDAP clients

Correct Answer: AD

### https://www.pass4itsure.com/p\_secauth\_21.html 2024 Latest pass4itsure P\_SECAUTH\_21 PDF and VCE dumps Download

#### **QUESTION 4**

You are setting up your SAP NetWeaver AS in a SSL client scenario. What are the reasons to choose an "anonymous SSL Client PSE" setup?

Note: There are 2 correct answers to this question.

- A. To support mutual authentication
- B. To support server-side authentication and data encryption
- C. To use as a container for the list of CAs that the server trusts
- D. To have an individual identity when accessing a specific application

Correct Answer: BC

#### **QUESTION 5**

Which authorization object controls access to the trusting system between the managed system and SAP Solution Manager?

- A. S\_RFCACL
- B. S\_RFC
- C. S\_SERVICE
- D. S\_ ICM

Correct Answer: A

Latest P SECAUTH 21
Dumps

P SECAUTH 21 VCE Dumps

P SECAUTH 21 Practice
Test